# 亿美软通彩信接口 v1.1

# 用户手册

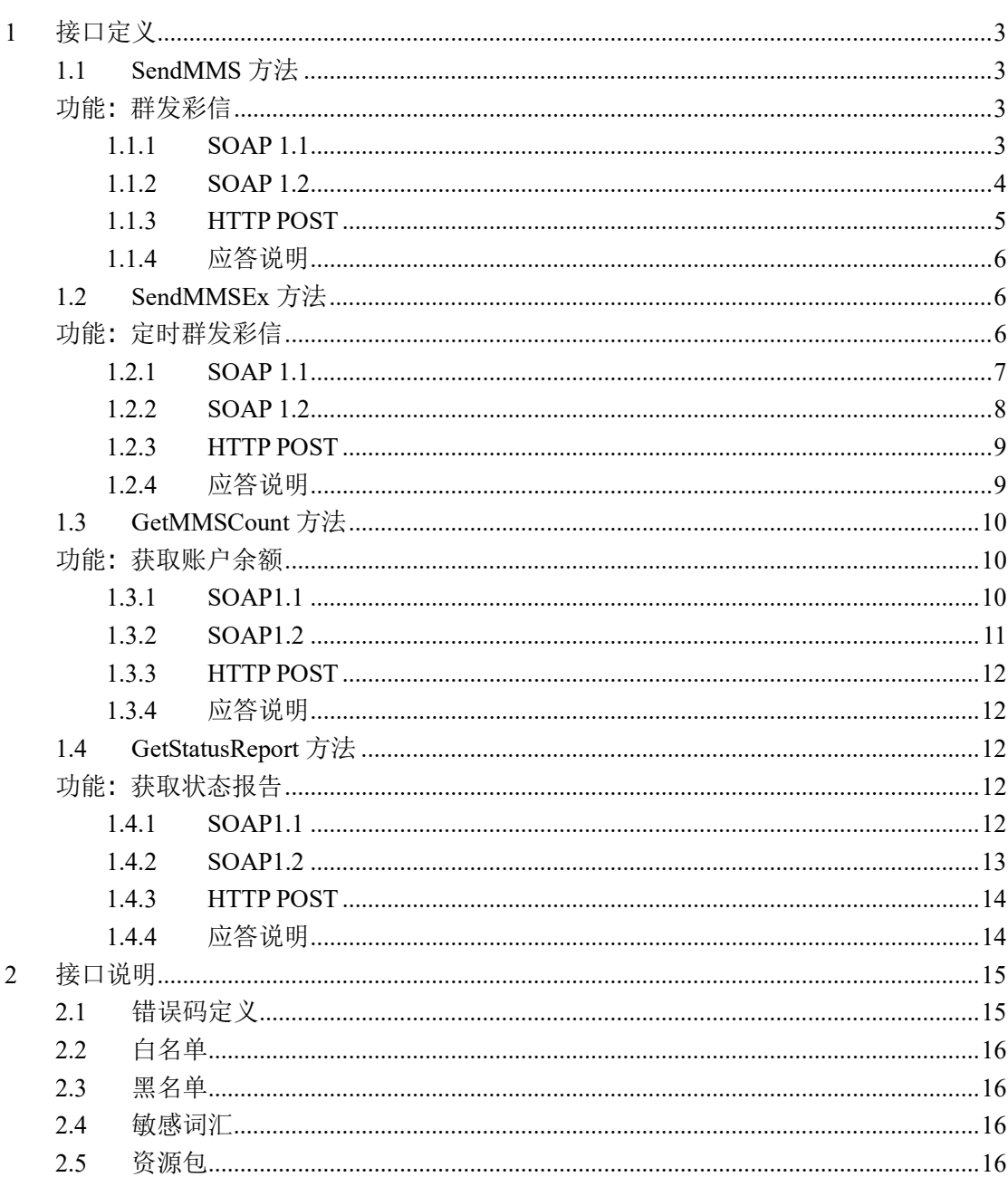

目录

# 1 接口定义

接口地址:http://mmsplat.eucp.b2m.cn/MMSCenterInterface/MMS.asmx

# 1.1 SendMMS 方法

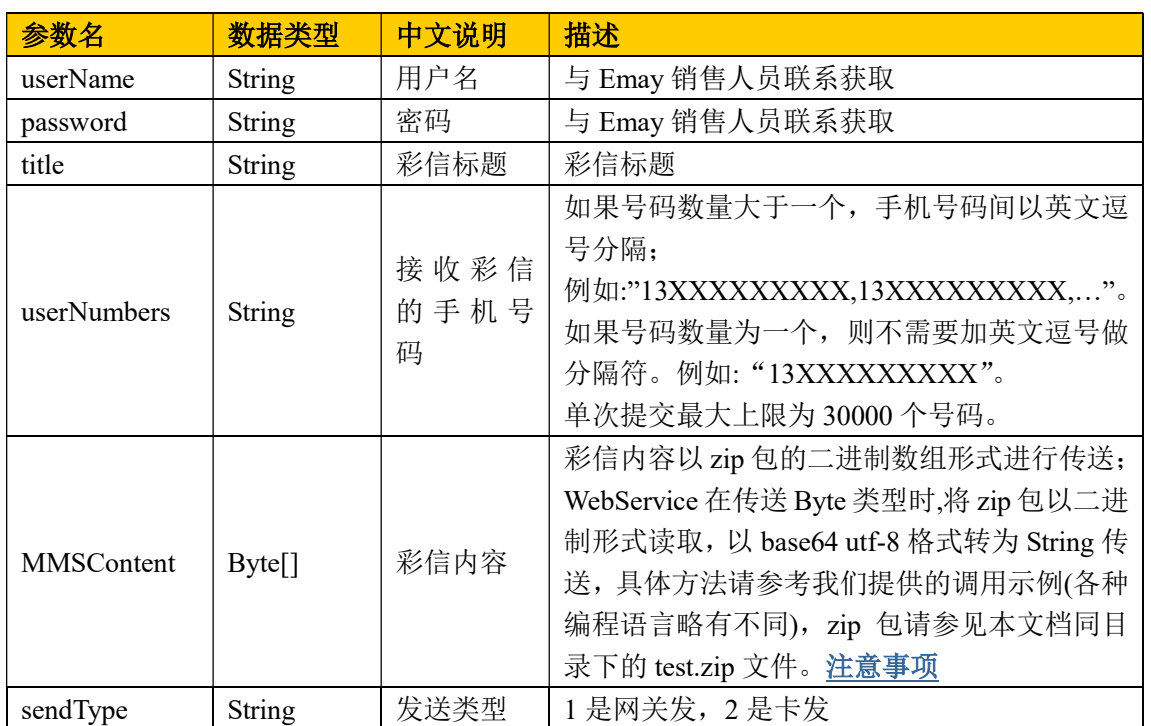

#### 功能: 群发彩信

## 1.1.1 SOAP 1.1

以下是 SOAP 1.1 请求和响应示例。所显示的占位符需替换为实际值。

```
请求:
POST /MMS.asmx HTTP/1.1 
Host: localhost 
Content-Type: text/xml; charset=utf-8 
Content-Length: length
SOAPAction: "Cn.Emay.MMSCenter/SendMMS"
```
<?xml version="1.0" encoding="utf-8"?>

```
<soap:Envelope xmlns:xsi="http://www.w3.org/2001/XMLSchema-instance" 
xmlns:xsd="http://www.w3.org/2001/XMLSchema" 
xmlns:soap="http://schemas.xmlsoap.org/soap/envelope/"> 
  <soap:Body> 
    <SendMMS xmlns="Cn.Emay.MMSCenter"> 
     <userName>string</userName>
      <password>string</password> 
     <title>string</title>
      <userNumbers>string</userNumbers> 
      <MMSContent>base64Binary</MMSContent> 
      <sendType>int</sendType> 
    </SendMMS> 
  </soap:Body> 
</soap:Envelope> 
应答:
HTTP/1.1 200 OK 
Content-Type: text/xml; charset=utf-8 
Content-Length: length
<?xml version="1.0" encoding="utf-8"?> 
<soap:Envelope xmlns:xsi="http://www.w3.org/2001/XMLSchema-instance" 
xmlns:xsd="http://www.w3.org/2001/XMLSchema" 
xmlns:soap="http://schemas.xmlsoap.org/soap/envelope/"> 
  <soap:Body> 
    <SendMMSResponse xmlns="Cn.Emay.MMSCenter"> 
      <SendMMSResult>string</SendMMSResult> 
    </SendMMSResponse> 
  </soap:Body>
```

```
</soap:Envelope>
```
## 1.1.2 SOAP 1.2

以下是 SOAP 1.2 请求和响应示例。所显示的占位符需替换为实际值。

```
请求:
POST /MMS.asmx HTTP/1.1 
Host: localhost 
Content-Type: application/soap+xml; charset=utf-8 
Content-Length: length
<?xml version="1.0" encoding="utf-8"?> 
<soap12:Envelope 
xmlns:xsi="http://www.w3.org/2001/XMLSchema-instance"
```

```
xmlns:xsd="http://www.w3.org/2001/XMLSchema" 
xmlns:soap12="http://www.w3.org/2003/05/soap-envelope"> 
  <soap12:Body> 
    <SendMMS xmlns="Cn.Emay.MMSCenter"> 
     <userName>string</userName>
      <password>string</password> 
     <title>string</title>
      <userNumbers>string</userNumbers> 
      <MMSContent>base64Binary</MMSContent> 
     <sendType>int</sendType>
    </SendMMS> 
  </soap12:Body>
```

```
</soap12:Envelope>
```
#### 应答:

```
HTTP/1.1 200 OK 
Content-Type: application/soap+xml; charset=utf-8 
Content-Length: length
```

```
<?xml version="1.0" encoding="utf-8"?> 
<soap12:Envelope 
xmlns:xsi="http://www.w3.org/2001/XMLSchema-instance" 
xmlns:xsd="http://www.w3.org/2001/XMLSchema" 
xmlns:soap12="http://www.w3.org/2003/05/soap-envelope"> 
  <soap12:Body> 
    <SendMMSResponse xmlns="Cn.Emay.MMSCenter"> 
      <SendMMSResult>string</SendMMSResult> 
    </SendMMSResponse> 
  </soap12:Body> 
</soap12:Envelope>
```
## 1.1.3 HTTP POST

以下是 HTTP POST 请求和响应示例。所显示的占位符需替换为实际值。

```
请求:
POST /MMS.asmx/SendMMS HTTP/1.1 
Host: localhost 
Content-Type: application/x-www-form-urlencoded 
Content-Length: length
userName=string&password=string&title=string&userNumbers=string&MMSCo
ntent=string&MMSContent=string&sendType=string 
应答:
```

```
HTTP/1.1 200 OK 
Content-Type: text/xml; charset=utf-8 
Content-Length: length
<?xml version="1.0" encoding="utf-8"?> 
<string xmlns="Cn.Emay.MMSCenter">string</string>
```
## 1.1.4 应答说明

OK:模块[黑字典]执行时间[00:00:00.000]文件名[alltxt.txt]中不存在黑字典 模块[黑名单]执行时间[00:00:00.000]号码全部通过黑名单 模块[计费]执行时间[00:00:00.015]用户[testzxw]于[2010-5-25 16:24:38]发送 彩信 [test] 计 [1] 条, 彩信类型 [1] 模块[存储]执行时间[00:00:00.031]存储号码文件成功,获取文件ID: 056ed500-1bff-4016-bebb-9c55de961e36存储彩信文件成功,获取文件ID: 41b0ac0c-cfa7-4edc-900c-6010f2d63bc2 模块[审核]执行时间[00:00:00.000]数据加入审核成功 模块[等待发送]执行时间[00:00:00.015]彩信保存成功,33492

开始位置为OK,表示彩信发送成功。

模块 [XXX] 表示各模块的执行情况

模块[等待发送]执行时间[00:00:00.015]彩信保存成功,33492 最后一条返回值"等待发送"即 将要发出的彩信。[00:00:00.015]为模块执行的时间,彩信保存成功,33492中的33492为返回 信息标实。通过此标识通过或取状态报告接口即可得知此次发送彩信的成功与失败

# 1.2 SendMMSEx 方法

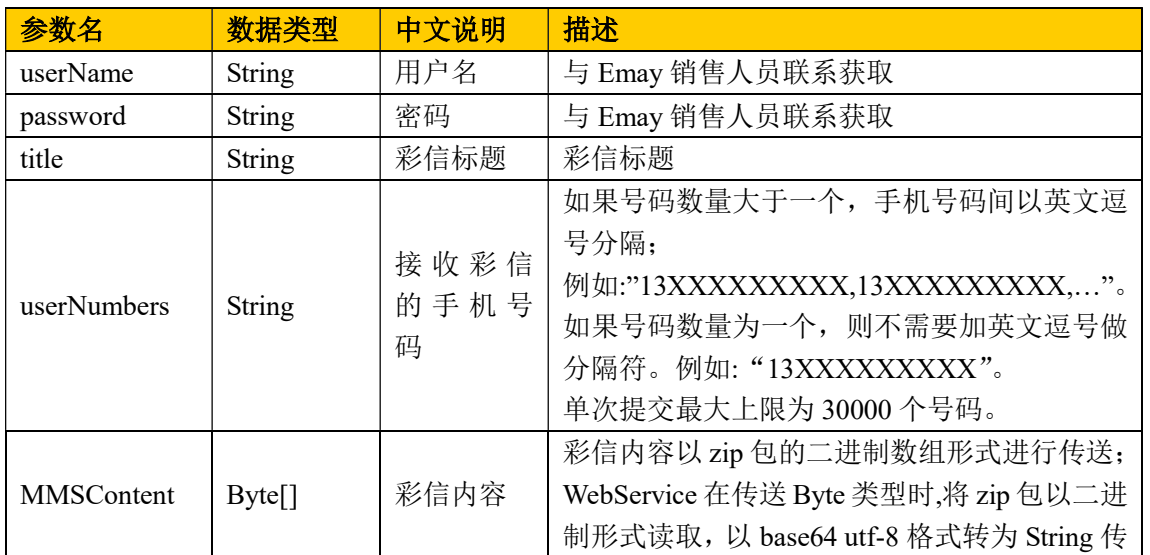

#### 功能: 定时群发彩信

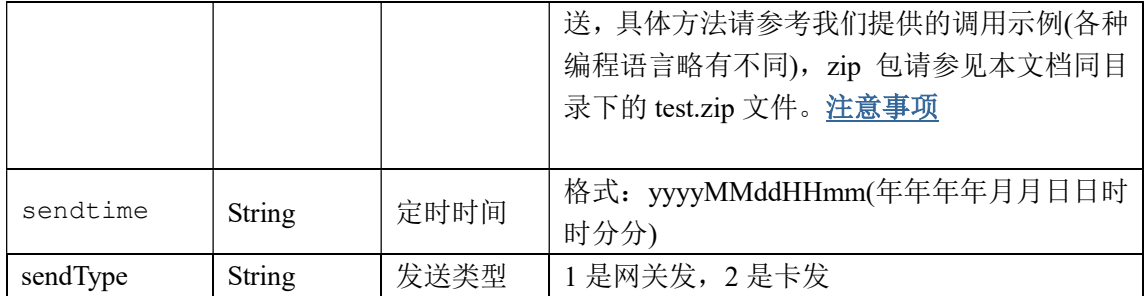

## 1.2.1 SOAP 1.1

以下是 SOAP 1.1 请求和响应示例。所显示的占位符需替换为实际值。

#### 请求:

```
POST /MMS.asmx HTTP/1.1 
Host: localhost 
Content-Type: text/xml; charset=utf-8 
Content-Length: length
SOAPAction: "Cn.Emay.MMSCenter/SendMMS"
```

```
<?xml version="1.0" encoding="utf-8"?> 
<soap:Envelope xmlns:xsi="http://www.w3.org/2001/XMLSchema-instance" 
xmlns:xsd="http://www.w3.org/2001/XMLSchema" 
xmlns:soap="http://schemas.xmlsoap.org/soap/envelope/">
```
<soap:Body>

```
 <SendMMS xmlns="Cn.Emay.MMSCenter"> 
      <userName>string</userName> 
      <password>string</password> 
     <title>string</title>
      <userNumbers>string</userNumbers> 
      <MMSContent>base64Binary</MMSContent> 
     <sendtime>string</sendtime>
     <sendType>int</sendType>
    </SendMMS> 
  </soap:Body> 
</soap:Envelope>
```
#### 应答:

```
HTTP/1.1 200 OK 
Content-Type: text/xml; charset=utf-8 
Content-Length: length
```
<?xml version="1.0" encoding="utf-8"?>

```
<soap:Envelope xmlns:xsi="http://www.w3.org/2001/XMLSchema-instance" 
xmlns:xsd="http://www.w3.org/2001/XMLSchema" 
xmlns:soap="http://schemas.xmlsoap.org/soap/envelope/"> 
  <soap:Body> 
    <SendMMSResponse xmlns="Cn.Emay.MMSCenter"> 
      <SendMMSResult>string</SendMMSResult> 
    </SendMMSResponse> 
  </soap:Body> 
</soap:Envelope>
```
### 1.2.2 SOAP 1.2

以下是 SOAP 1.2 请求和响应示例。所显示的占位符需替换为实际值。

#### 请求:

```
POST /MMS.asmx HTTP/1.1 
Host: localhost 
Content-Type: application/soap+xml; charset=utf-8 
Content-Length: length
<?xml version="1.0" encoding="utf-8"?> 
<soap12:Envelope 
xmlns:xsi="http://www.w3.org/2001/XMLSchema-instance" 
xmlns:xsd="http://www.w3.org/2001/XMLSchema" 
xmlns:soap12="http://www.w3.org/2003/05/soap-envelope"> 
  <soap12:Body> 
    <SendMMS xmlns="Cn.Emay.MMSCenter"> 
      <userName>string</userName> 
      <password>string</password> 
     <title>string</title>
      <userNumbers>string</userNumbers> 
      <MMSContent>base64Binary</MMSContent> 
     <sendtime>string</sendtime>
      <sendType>int</sendType> 
    </SendMMS> 
  </soap12:Body> 
</soap12:Envelope>
```
#### 应答:

```
HTTP/1.1 200 OK 
Content-Type: application/soap+xml; charset=utf-8 
Content-Length: length
```
<?xml version="1.0" encoding="utf-8"?>

```
<soap12:Envelope 
xmlns:xsi="http://www.w3.org/2001/XMLSchema-instance" 
xmlns:xsd="http://www.w3.org/2001/XMLSchema" 
xmlns:soap12="http://www.w3.org/2003/05/soap-envelope"> 
  <soap12:Body> 
    <SendMMSResponse xmlns="Cn.Emay.MMSCenter"> 
      <SendMMSResult>string</SendMMSResult> 
    </SendMMSResponse> 
  </soap12:Body> 
</soap12:Envelope>
```
## 1.2.3 HTTP POST

以下是 HTTP POST 请求和响应示例。所显示的占位符需替换为实际值。

#### 请求:

```
POST /MMS.asmx/SendMMS HTTP/1.1 
Host: localhost 
Content-Type: application/x-www-form-urlencoded 
Content-Length: length
```
userName=string&password=string&title=string&userNumbers=string&MMSCo ntent=string&MMSContent=string&sendtime=string&sendType=string 应答: HTTP/1.1 200 OK Content-Type: text/xml; charset=utf-8 Content-Length: length

<?xml version="1.0" encoding="utf-8"?> <string xmlns="Cn.Emay.MMSCenter">string</string>

## 1.2.4 应答说明

OK:模块[黑字典]执行时间[00:00:00.000]文件名[alltxt.txt]中不存在黑字典 模块[黑名单]执行时间[00:00:00.000]号码全部通过黑名单 模块[计费]执行时间[00:00:00.015]用户[testzxw]于[2010-5-25 16:24:38]发送 彩信 [test] 计 [1] 条, 彩信类型 [1] 模块[存储]执行时间[00:00:00.031]存储号码文件成功,获取文件ID: 056ed500-1bff-4016-bebb-9c55de961e36存储彩信文件成功,获取文件ID: 41b0ac0c-cfa7-4edc-900c-6010f2d63bc2 模块[审核]执行时间[00:00:00.000]数据加入审核成功 模块[等待发送]执行时间[00:00:00.015]彩信保存成功,33492

开始位置为OK,表示彩信发送成功。

模块 [xxx] 表示各模块的执行情况

模块[等待发送]执行时间[00:00:00.015]彩信保存成功,33492 最后一条返回值"等待发送"即 将要发出的彩信。[00:00:00.015]为模块执行的时间,彩信保存成功,33492中的33492为返回 信息标实。通过此标识通过或取状态报告接口即可得知此次发送彩信的成功与失败

## 1.3 GetMMSCount 方法

#### 功能: 获取账户余额

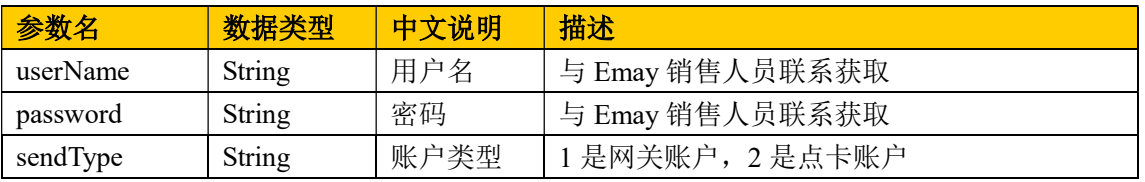

## 1.3.1 SOAP1.1

## 请求:

```
POST /MMS.asmx HTTP/1.1 
Host: localhost 
Content-Type: text/xml; charset=utf-8 
Content-Length: length
SOAPAction: "http://tempuri.org/GetMMSCount" 
<?xml version="1.0" encoding="utf-8"?> 
<soap:Envelope xmlns:xsi="http://www.w3.org/2001/XMLSchema-instance" 
xmlns:xsd="http://www.w3.org/2001/XMLSchema" 
xmlns:soap="http://schemas.xmlsoap.org/soap/envelope/"> 
  <soap:Body> 
    <GetMMSCount xmlns="http://tempuri.org/"> 
     <userName>string</userName>
     <password>string</password>
      <sendType>int</sendType> 
    </GetMMSCount> 
  </soap:Body> 
</soap:Envelope>
```
## 应答:

```
HTTP/1.1 200 OK 
Content-Type: text/xml; charset=utf-8 
Content-Length: length
```

```
<?xml version="1.0" encoding="utf-8"?>
```

```
<soap:Envelope xmlns:xsi="http://www.w3.org/2001/XMLSchema-instance" 
xmlns:xsd="http://www.w3.org/2001/XMLSchema" 
xmlns:soap="http://schemas.xmlsoap.org/soap/envelope/"> 
  <soap:Body> 
    <GetMMSCountResponse xmlns="http://tempuri.org/"> 
      <GetMMSCountResult>int</GetMMSCountResult> 
    </GetMMSCountResponse> 
  </soap:Body> 
</soap:Envelope>
```
## 1.3.2 SOAP1.2

#### 请求:

```
POST /MMS.asmx HTTP/1.1 
Host: localhost 
Content-Type: application/soap+xml; charset=utf-8 
Content-Length: length
```

```
<?xml version="1.0" encoding="utf-8"?>
```

```
<soap12:Envelope
```

```
xmlns:xsi="http://www.w3.org/2001/XMLSchema-instance" 
xmlns:xsd="http://www.w3.org/2001/XMLSchema"
```
xmlns:soap12="http://www.w3.org/2003/05/soap-envelope">

<soap12:Body>

<GetMMSCount xmlns="http://tempuri.org/">

```
 <userName>string</userName>
```
<password>string</password>

```
<sendType>int</sendType>
```

```
 </GetMMSCount>
```

```
 </soap12:Body>
```

```
</soap12:Envelope>
```
#### 应答:

```
HTTP/1.1 200 OK 
Content-Type: application/soap+xml; charset=utf-8 
Content-Length: length
```

```
<?xml version="1.0" encoding="utf-8"?> 
<soap12:Envelope 
xmlns:xsi="http://www.w3.org/2001/XMLSchema-instance" 
xmlns:xsd="http://www.w3.org/2001/XMLSchema" 
xmlns:soap12="http://www.w3.org/2003/05/soap-envelope"> 
  <soap12:Body> 
    <GetMMSCountResponse xmlns="http://tempuri.org/"> 
      <GetMMSCountResult>int</GetMMSCountResult>
```

```
 </GetMMSCountResponse> 
  </soap12:Body> 
</soap12:Envelope>
```
## 1.3.3 HTTP POST

#### 请求:

```
POST /MMS.asmx/GetMMSCount HTTP/1.1 
Host: localhost 
Content-Type: application/x-www-form-urlencoded 
Content-Length: length
```
userName=string&password=string&sendType=string

#### 应答:

HTTP/1.1 200 OK Content-Type: text/xml; charset=utf-8 Content-Length: length

```
<?xml version="1.0" encoding="utf-8"?> 
<int xmlns="http://tempuri.org/">int</int>
```
## 1.3.4 应答说明

返回值为数值型,分为两种情况:

- (1)返回值为-1,说明查询失败,请检查用户名、密码或者账户类型是否填写正确;
- (2) 返回值大于等于 0, 说明查询成功, 返回的数字即为账户余额。

## 1.4 GetStatusReport 方法

#### 功能: 获取状态报告

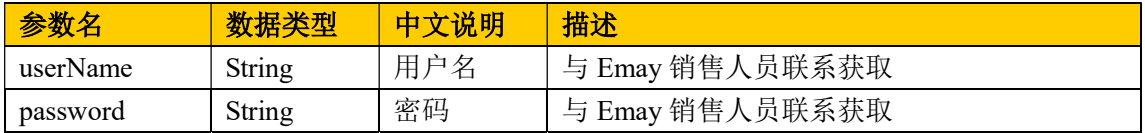

## 1.4.1 SOAP1.1

```
请求:
POST /MMS.asmx HTTP/1.1 
Host: localhost 
Content-Type: text/xml; charset=utf-8 
Content-Length: length
```

```
SOAPAction: "http://tempuri.org/GetStatusReport" 
<?xml version="1.0" encoding="utf-8"?> 
<soap:Envelope xmlns:xsi="http://www.w3.org/2001/XMLSchema-instance" 
xmlns:xsd="http://www.w3.org/2001/XMLSchema" 
xmlns:soap="http://schemas.xmlsoap.org/soap/envelope/"> 
  <soap:Body> 
    <GetStatusReport xmlns="http://tempuri.org/"> 
      <userName>string</userName> 
      <password>string</password> 
    </GetStatusReport> 
  </soap:Body> 
</soap:Envelope> 
应答:
HTTP/1.1 200 OK 
Content-Type: text/xml; charset=utf-8 
Content-Length: length
<?xml version="1.0" encoding="utf-8"?> 
<soap:Envelope xmlns:xsi="http://www.w3.org/2001/XMLSchema-instance" 
xmlns:xsd="http://www.w3.org/2001/XMLSchema" 
xmlns:soap="http://schemas.xmlsoap.org/soap/envelope/"> 
  <soap:Body> 
    <GetStatusReportResponse xmlns="http://tempuri.org/"> 
      <GetStatusReportResult>string</GetStatusReportResult> 
    </GetStatusReportResponse> 
  </soap:Body> 
</soap:Envelope>
```
### 1.4.2 SOAP1.2

#### 请求:

```
POST /MMS.asmx HTTP/1.1 
Host: localhost 
Content-Type: application/soap+xml; charset=utf-8 
Content-Length: length
<?xml version="1.0" encoding="utf-8"?> 
<soap12:Envelope 
xmlns:xsi="http://www.w3.org/2001/XMLSchema-instance" 
xmlns:xsd="http://www.w3.org/2001/XMLSchema" 
xmlns:soap12="http://www.w3.org/2003/05/soap-envelope"> 
  <soap12:Body> 
    <GetStatusReport xmlns="http://tempuri.org/">
```

```
 <userName>string</userName> 
      <password>string</password> 
    </GetStatusReport> 
  </soap12:Body> 
</soap12:Envelope> 
应答:
HTTP/1.1 200 OK 
Content-Type: application/soap+xml; charset=utf-8 
Content-Length: length
<?xml version="1.0" encoding="utf-8"?> 
<soap12:Envelope 
xmlns:xsi="http://www.w3.org/2001/XMLSchema-instance" 
xmlns:xsd="http://www.w3.org/2001/XMLSchema" 
xmlns:soap12="http://www.w3.org/2003/05/soap-envelope"> 
  <soap12:Body> 
    <GetStatusReportResponse xmlns="http://tempuri.org/"> 
      <GetStatusReportResult>string</GetStatusReportResult> 
    </GetStatusReportResponse> 
  </soap12:Body> 
</soap12:Envelope>
```
## 1.4.3 HTTP POST

#### 请求:

```
POST /MMS.asmx/GetStatusReport HTTP/1.1 
Host: localhost 
Content-Type: application/x-www-form-urlencoded 
Content-Length: length
```
#### userName=string&password=string

## 应答: HTTP/1.1 200 OK Content-Type: text/xml; charset=utf-8 Content-Length: length

```
<?xml version="1.0" encoding="utf-8"?> 
<string xmlns="http://tempuri.org/">string</string>
```
## 1.4.4 应答说明

返回"OK:"为成功,格式为 OK:XML文档,XML文档具体格式参见同目录的 MMSResult.xml 返回非"ERROR:"为失败,后面用文本类型描述了具体失败的原因。

XML 文档节点属性含义如下:

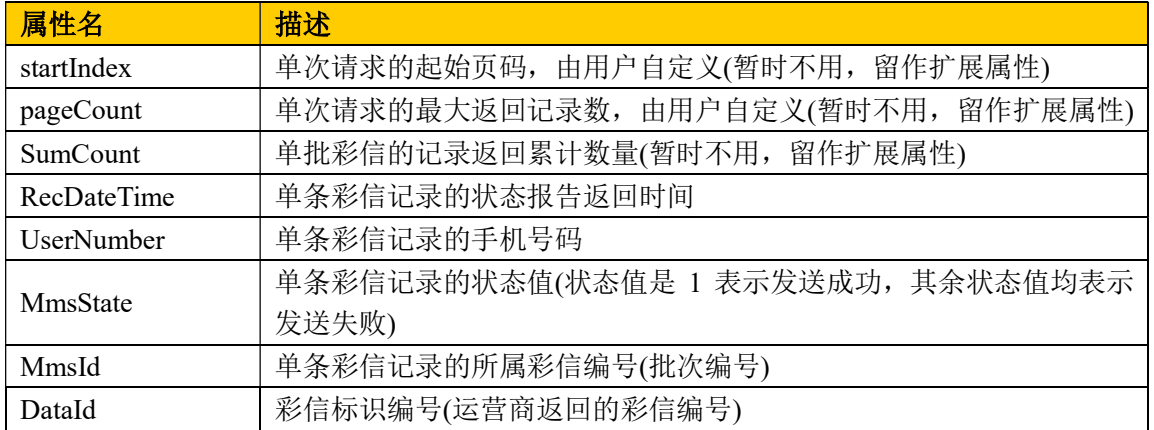

说明:

- (1) 调用此接口方法返回客户近三天的状态报告。
- (2) 可循环请求获取状态报告(每次请求时最多返回 100 条记录),直至返回的 XML 文档中 包含的记录数为零即可停止请求。
- (3) 由于运营商返回状态报告的速度有限,请大家注意获取状态报告的频率,不要过于频繁 的进行获取(建议两小时获取一次为宜)。

# 2 接口说明

# 2.1 错误码定义

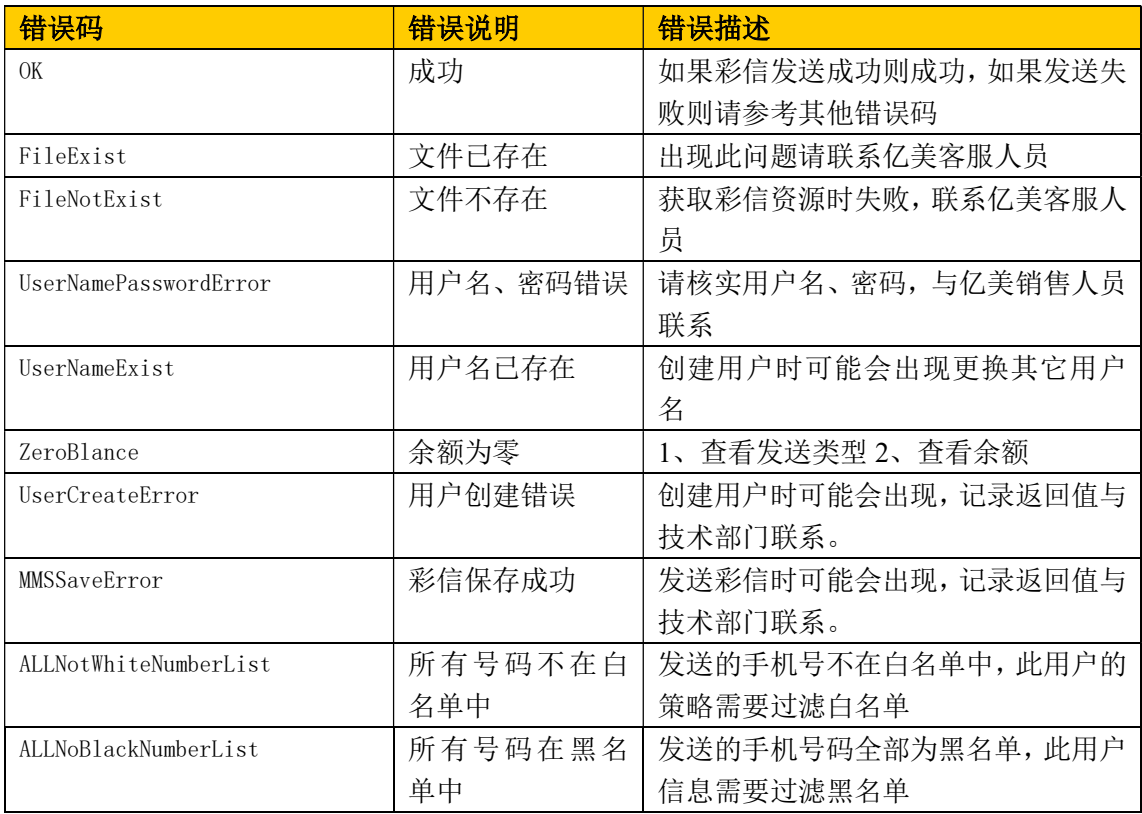

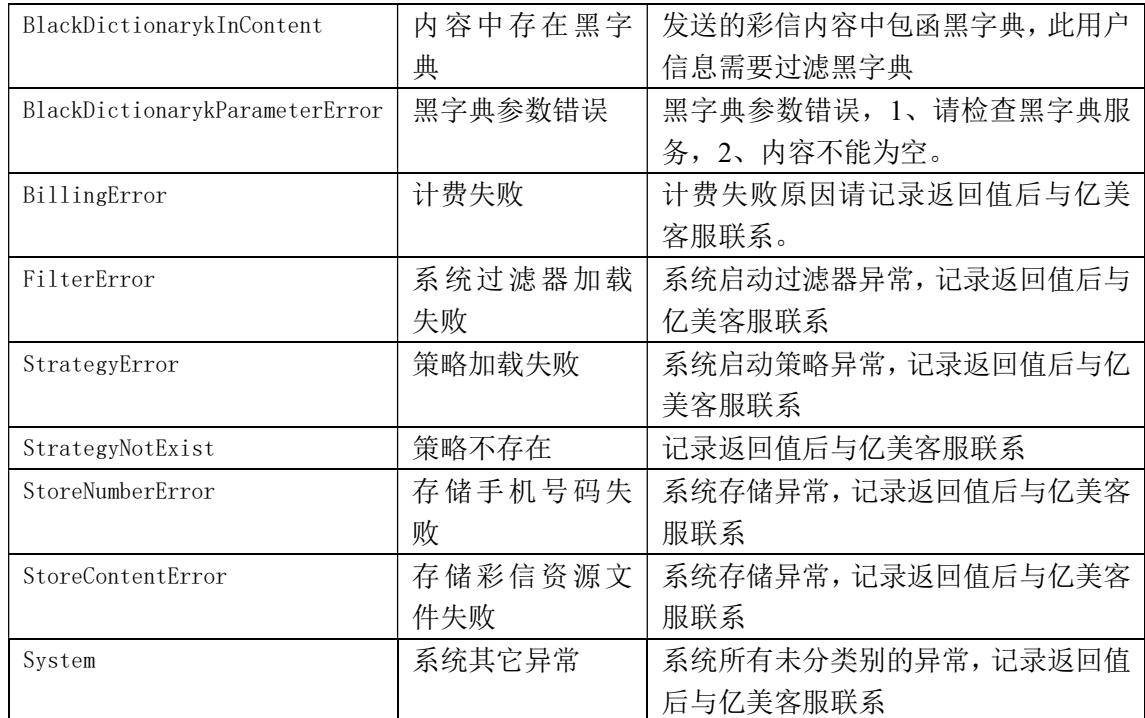

# 2.2 白名单

模块[白名单]执行时间[00:00:00.000]号码全部通过白名单 表示此名单全部通过,如果有 不过的号码在此记录。

# 2.3 黑名单

模块[黑名单]执行时间[00:00:00.000]号码全部通过黑名单 表示此名单全部通过, 如果有 不过的号码在此记录。

## 2.4 敏感词汇

模块[黑字典]执行时间[00:00:00.000]文件名[alltxt.txt]中不存在黑字典 表示此彩信 内容全部通,如果有黑字典存在,在此记录敏感词汇。

# 2.5 资源包

- (1) 所有资源文件(图片文件、文本文件和音频文件)的大小总和(打压缩包前)最好不要超过 50KB,否则提交上来的彩信有可能无法正常下发。
- (2) 资源文件的文件格式:

 <1> 图片文件支持 GIF(\*.gif)和 JPEG(\*.jpg)格式。 <2> 文本文件支持 TXT(\*.txt)格式。 <3> 音频文件支持 MIDI(\*.mid)格式。 提交其余格式的资源文件构成的彩信有可能无法正常下发。

(3) 资源包(zip 压缩包)中需包含 smil 文件和资源文件,smil 文件中定义的资源文件名需与资 源包内的资源文件名一一对应,如果缺少对应(如 smil 文件中定义了 1.txt, 但资源文件 中不包含 1.txt),则提交上来的彩信有可能无法正常下发;Smil 文件是由字符串组成,中 间无需加类似"\n"这样的回车换行符。

#### 资源包格式具体请参照同目录的 test.zip 文件。

- (4) 资源包(zip 压缩包)中如果包含文本文件,文本文件一定要用 GBK(即 ANSI)作为编码方 式,不能用 UTF 作为编码方式,否则下发的彩信文字有可能出现乱码。
- (5) 资源包(zip 压缩包)中的文件命名时不能包含下划线和汉字(建议用英文字母和数字组合 命名),否则提交上来的彩信有可能无法正常下发。

## 2.6XML 示例文件

```
<?xml version="1.0"?> 
<MMSResult xmlns:xsi="http://www.w3.org/2001/XMLSchema-instance" 
xmlns:xsd="http://www.w3.org/2001/XMLSchema"> 
    <StartIndex>0</StartIndex> 
    <SumCount>0</SumCount> 
    <PageCount>0</PageCount> 
    <RsList> 
        <MMSData> 
            <Dataid>5389177</Dataid><RecDateTime>2010-07-01 
18:03:58</RecDateTime> 
            <UserNumber>13681199300</UserNumber> 
            <MmsState>1</MmsState> 
            <MmsId>1158755</MmsId> 
        </MMSData> 
        <MMSData> 
            <Dataid>5389179</Dataid><RecDateTime>2010-07-01 
18:03:58</RecDateTime> 
            <UserNumber>13681199301</UserNumber> 
            <MmsState>1</MmsState> 
            <MmsId>1158756</MmsId> 
        </MMSData> 
        <MMSData> 
            <Dataid>5389180</Dataid><RecDateTime>2010-07-01 
18:03:58</RecDateTime>
```

```
 <UserNumber>13681199302</UserNumber> 
            <MmsState>4</MmsState> 
            <MmsId>1158757</MmsId> 
        </MMSData> 
        <MMSData> 
            <Dataid>5389181</Dataid><RecDateTime>2010-07-01 
18:03:58</RecDateTime> 
            <UserNumber>13681199303</UserNumber> 
            <MmsState>1</MmsState> 
            <MmsId>1158758</MmsId> 
        </MMSData> 
        <MMSData> 
            <Dataid>5389182</Dataid><RecDateTime>2010-07-01 
18:03:58</RecDateTime> 
            <UserNumber>13681199304</UserNumber> 
            <MmsState>1</MmsState> 
            <MmsId>1158759</MmsId> 
        </MMSData> 
        <MMSData> 
            <Dataid>5389183</Dataid><RecDateTime>2010-07-01 
18:03:58</RecDateTime> 
            <UserNumber>13681199305</UserNumber> 
            <MmsState>1</MmsState> 
            <MmsId>1158760</MmsId> 
        </MMSData> 
        </RsList> 
</MMSResult>
```